### $-KOREKTA -$

#### RACHUNEK ZYSKÓW I STRAT JEDNOSTKI BUDŻETOWEJ LUB SAMORZADOWEGO ZAKŁADU BUDŻETOWEGO (WARIANT PORÓWNAWCZY)

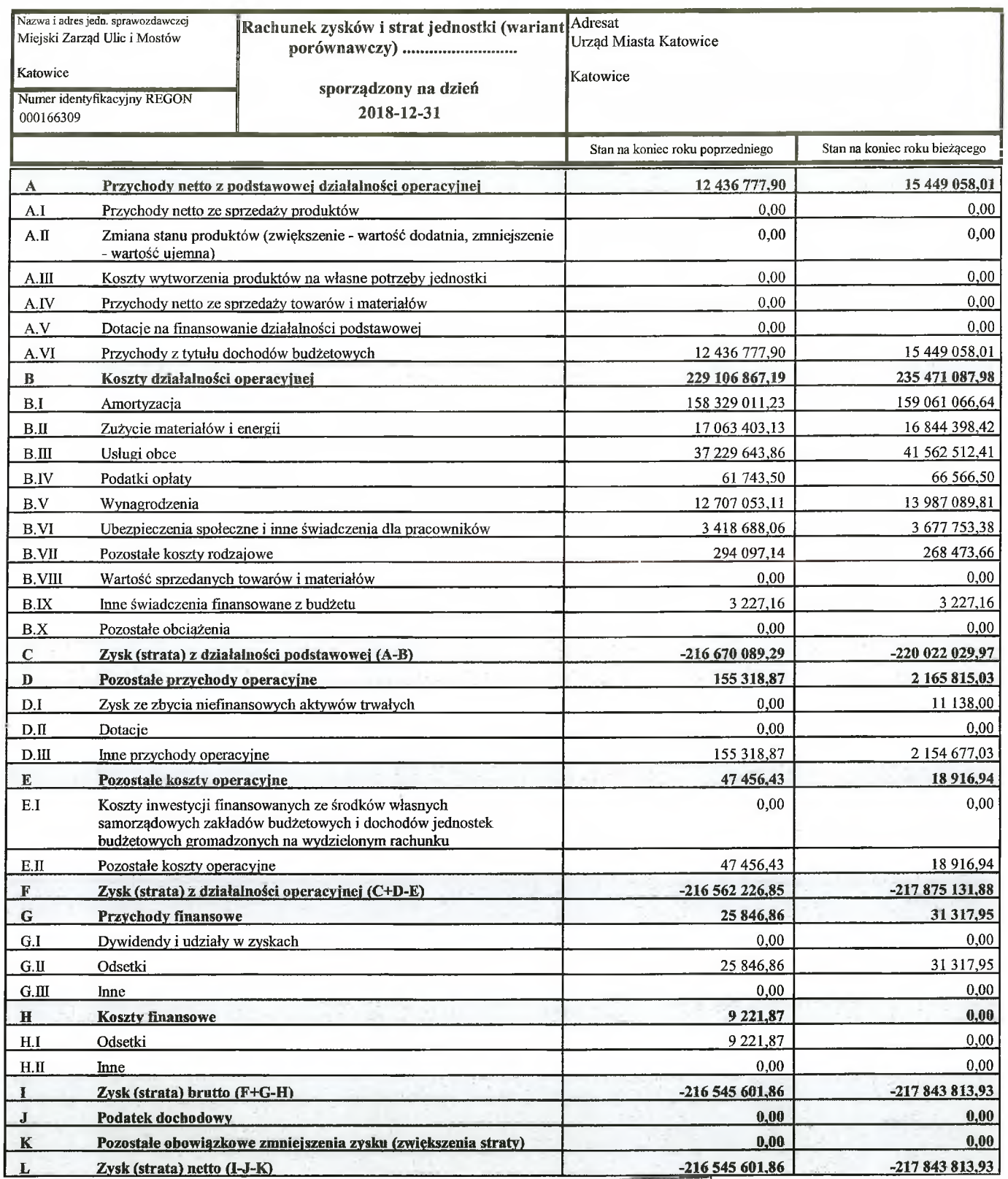

## URZĄD MIASTA KATOWICE Wydział Budzetu Miasta

 $=$  1.  $\ldots$ 

....

GLÓWAY KSIEGOWY MEURA wice Marid Zaremba

Wpl. 2019 -03-26

 $\mathbb{H}_{\mathbb{Q}}$  arounded.

OR DY HIL I MOSTOW Miejskiego z 15  $\frac{1}{2}$ ر د<br>د ل Piotr Handwerker<br>(Kærowlik jednostki)

(główny księgowy) Identyfikator sprawozdania:

........... Maria. Zaremba................

 $2019 - 03 - 25$ (rok-miesiąc-dzień)

20190325105755

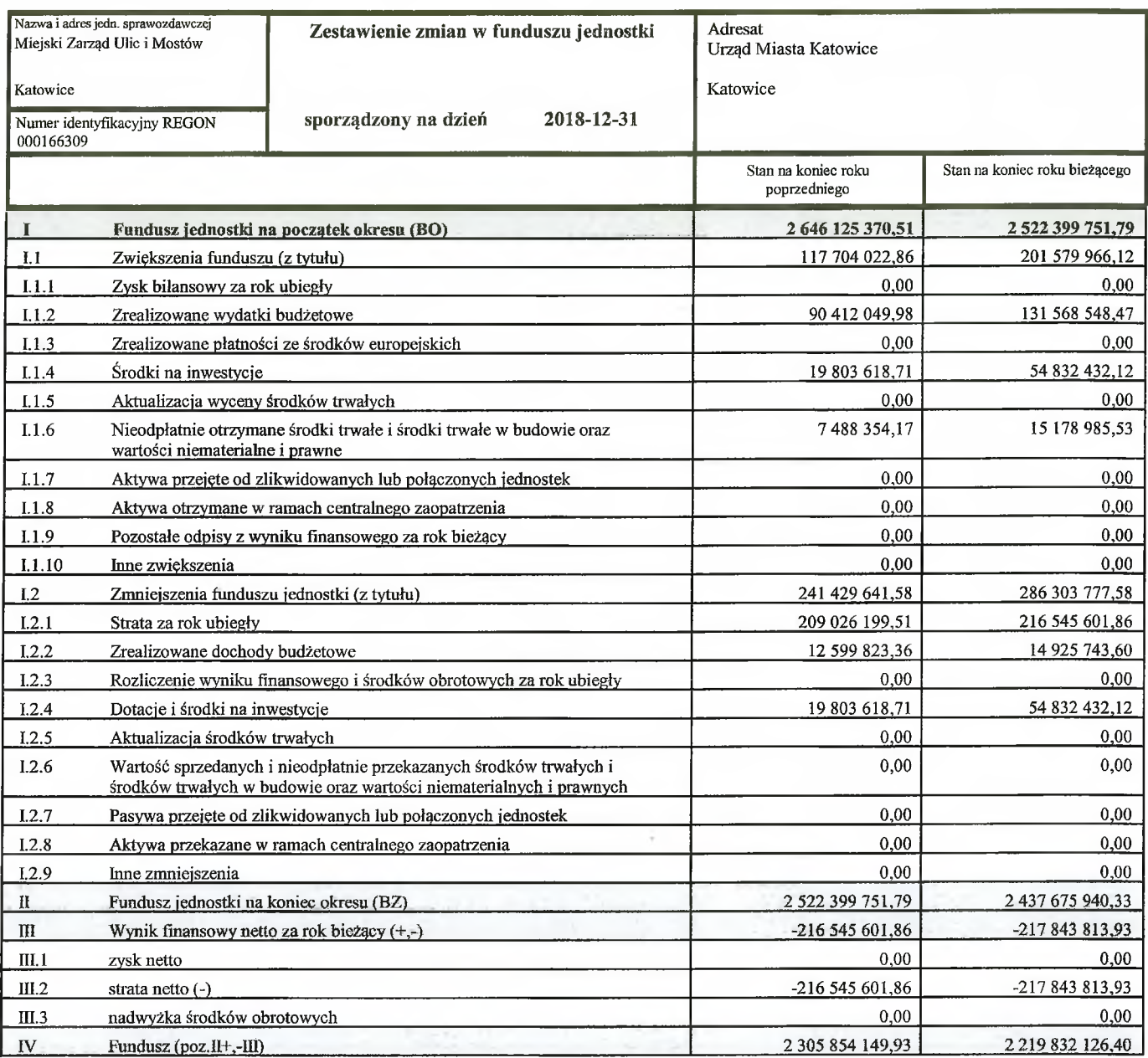

GŁÓWNY KSIĘGOWY<br>MZUIMYKatowice

Mafifl Zdlefmba<br>....**.Maria Zaremba**.................<br>(główny księgowy)

DYRE TOR<br>Ulle i Mostów Micjskiene SC73 Pietr Handbegker<br>(kierownik jednostki)

2019-03-18<br>(rok-miesiąc-dzień)

....

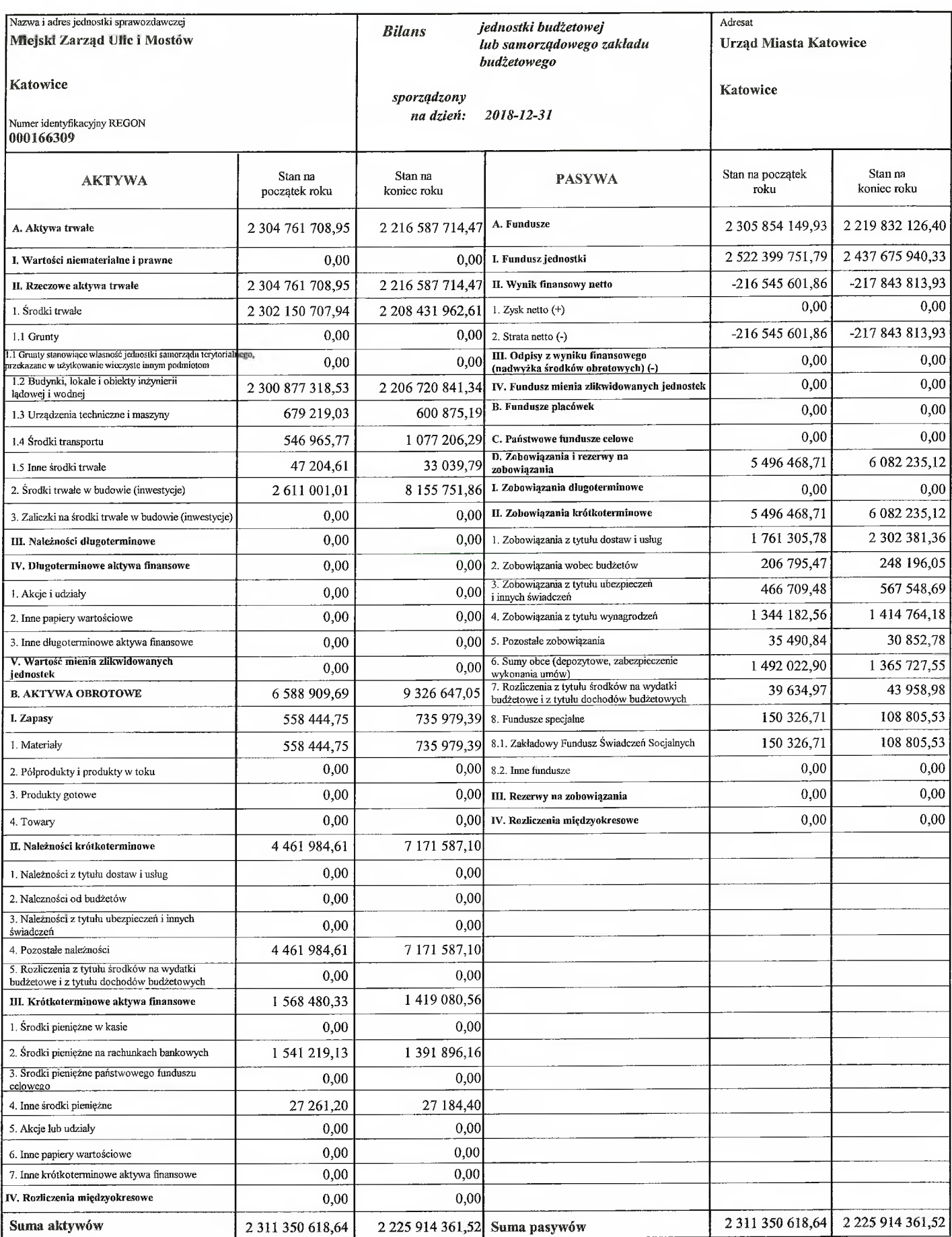

GŁÓWNY ASIĘGOWY .......

Identyfikator sprawozdania: 20190313100124

2019-03-18<br>(rok-miesiąc-dzień)

D Y R E K T C R<br>Miejskiego Zarządy R i Mostów wR Piotr Hamburgker . . . . . . . . . .

Załącznik nr 3 do pisma BM-II.3251.3.1.2019.DK

#### INFORMACJA DODATKOWA

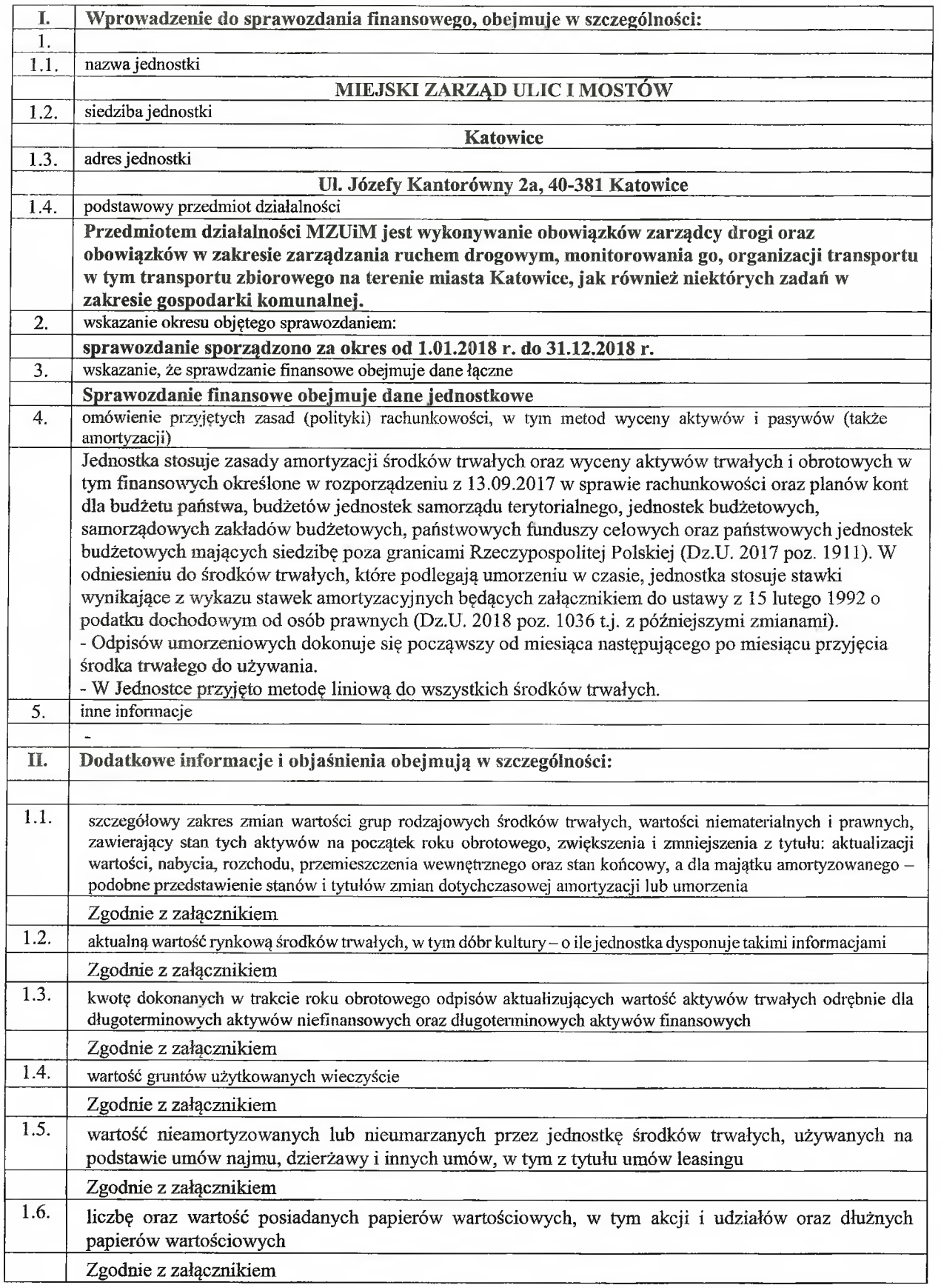

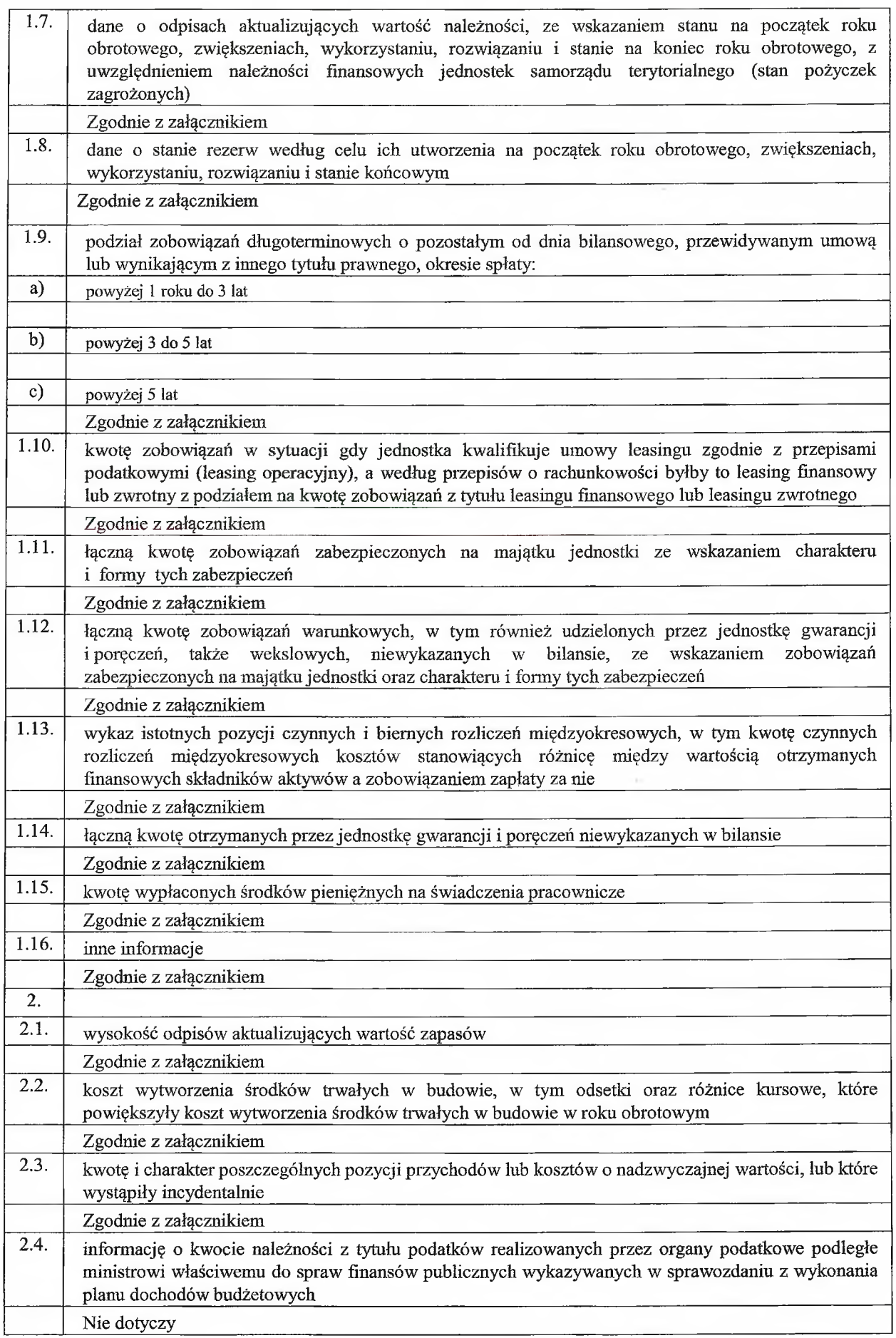

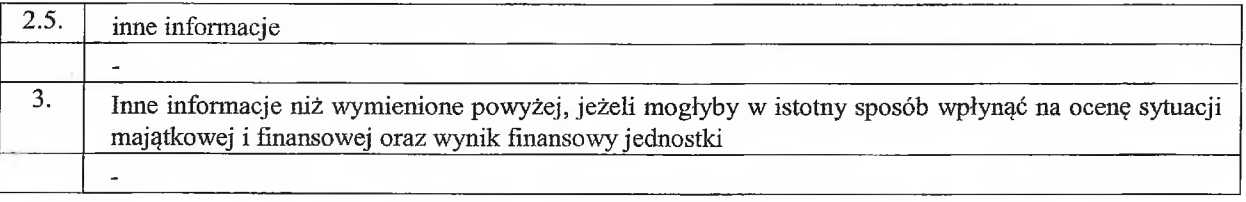

data sporządzenia: 18.03.2019 PJY KSIEGOWY

**WZUIDZZAGTOWICE** Skarbnik Miasta/Główny Kślęgowy Zaremba

D Y R EVIT O R<br>Miejskiego Zarządu Lal Mostów Prezydent Miasta/Kiterównik jednostki Pipti Hundival

Uwagi w sprawie wypełnienia formularza:

- należy wypełnić wszystkie wykazane pozycje,
- ježeli w jednostce nie występują niektóre pozycje należy wpisać odpowiednią treść np.: "nie dokonywano odpisów aktualizujących", "nie dokonywano wyceny aktywów trwałych w wartości rynkowej", "jednostka nie posiada gruntów użytkowanych wieczyście" itd., w takich przypadkach jednostki nie składają dodatkowo wypełnionych Tablic,
- w pkt. I.4 omówienie przyjętych zasad (polityki) rachunkowości, w tym metod wyceny aktywów i pasywów (także amortyzacji), należy podać informacje dotyczące przyjętych przez jednostkę rozwiązań (zasad, metod, sposobów) dopuszczonych do stosowania przepisami ustawy o rachunkowości z uwzględnieniem zasad ustalonych w rozporządzeniu Ministra Rozwoju i Finansów z dnia 13 września 2017 r. w sprawie szczególnych zasad rachunkowości... (Dz. U. 2017 poz.1911) dla jednostek i zakładów budżetowych. W tym punkcie należy podać przyjęte do stosowania formy, sposoby, zasady oraz metody w zakresie rachunkowości, które ustawodawca pozostawił jednostce do wyboru, natomiast nie ma potrzeby omawiania zasad, które są dla jednostki obligatoryjne, w szczególności należy omówić
	- zasady dokonywania odpisów amortyzacyjnych lub umorzeniowych od środków trwałych oraz wartości niematerialnych i prawnych (art. 32 ust. 6 i art. 33 ust. 1 ustawy o rachunkowości oraz § 7 rozporządzenia w sprawie szczególnych zasad rachunkowości),
	- $\bullet$ zasad wyceny, aktywów trwałych i obrotowych w tym finansowych (art. 28 ust. 1, art. 34 ust. 1 i 2 ustawy o rachunkowości oraz § 12 i 13 rozporządzenia w sprawie szczególnych zasad rachunkowości,
	- metod prowadzenia ewidencji szczegółowej rzeczowych składników aktywów obrotowych (art. 17 ust. 2 ustawy o rachunkowości) oraz wyceny ich stanu końcowego (art. 34 ust. 4 ustawy o rachunkowości),
	- zasad dokonywania odpisów aktualizujących wartość aktywów z uwzględnieniem § 10 rozporządzenia w sprawie szczególnych zasad rachunkowości.
	- Informacja powinna być zwięzła ograniczona do najistotniejszych elementów polityki rachunkowości stosowanej w jednostce.
- w pkt. I.5 inne informacje należy wpisać informacje, co do których jednostka uzna, że są istotne np. związane z podstawą prawną działania jednostki, zwiększeniem lub redukcją zakresu działalności itd., powinny to być informacje istotne, które powinny znaleźć się w tej części Informacji Dodatkowej – wprowadzenia do sprawozdania finansowego.

## 01. JUZWIY NUMBER YOU WITH AN TOI. 32 256 80 53, f (1X 32 256 98 47<br>NIP 632 256 80 53, f (1X 32 256 98 47<br>NIP 633 640 8 236 an 66 Velig 0 0 14 6 66 6 0 wego wartości środków trwatych, wartości niematerialnych i prawnych

Tablica nr II.1.1. do pisma BM-II.3251.3.1.2019.DK

1) wartość początkowa środków trwałych oraz wartości niematerialnych i prawnych

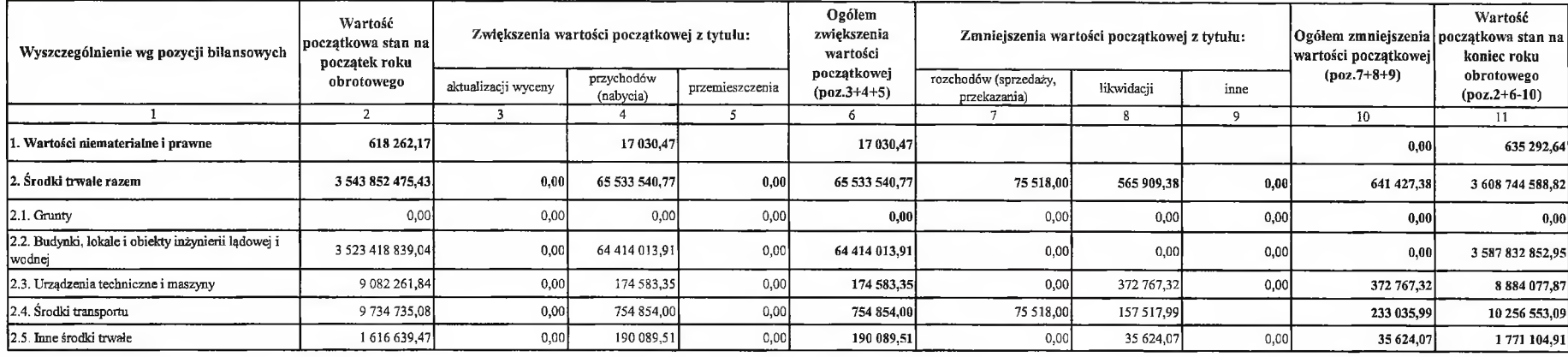

#### 2) umorzenie środków trwałych oraz wartości niematerialnych i prawnych

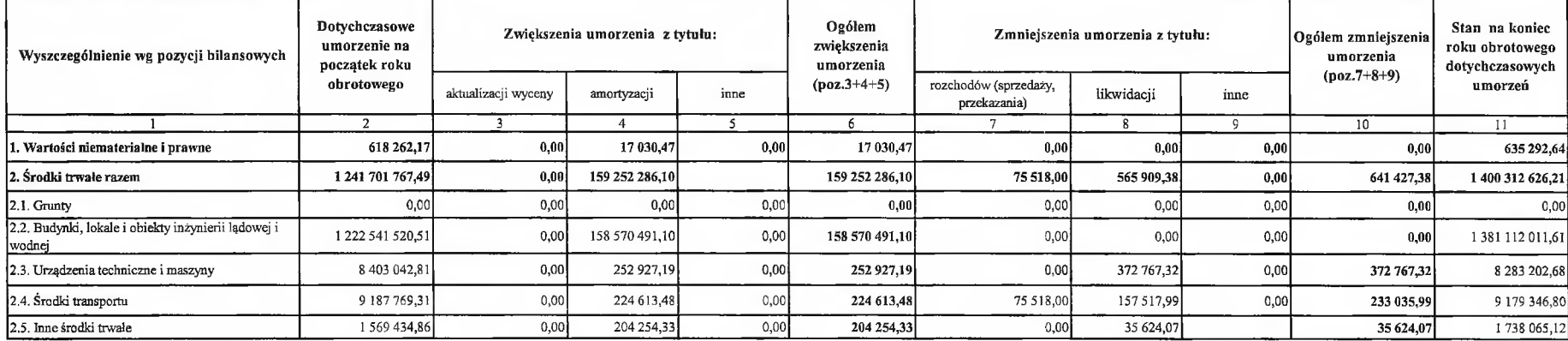

3) Wartość netto środków trwałych oraz wartości niematerialnych i prawnych

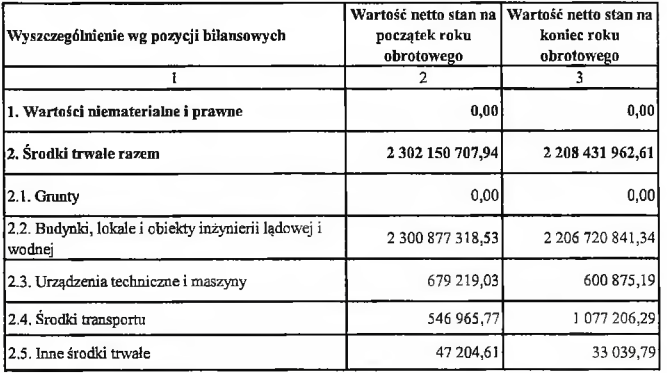

W tabelach należy wykazywać m. in. także wartość środków trwałych oraz wartości niematerialnych i prawnych, dla których jednostka dokonala jednorazowego umorzenia w miesiącu wydania do używania lub dla, których odpisy amortyzacyjne uznawane są za koszt uzyskania przychodu w 100% ich wartości w momencie oddania do używania, zgodnie § 7 rozporządzenia w sprawie szczególnych zasad rachunkowości.

GŁÓWNN SIEGOWY *<u>Catowice</u>*  $\sqrt{N}$  City City Control 1976 G

10 R u Hir i Mostéw Melskleer  $... 15$ Prezydent Miasta/Kierownik jednostki

Miejski Zarząd Ulic i Mostów<br>ul. Józefy Kantorówny 2a<br>40-381 – K. A. T. O. W. L.C. E<br>tel. 32 256 80 53, fax 32 256 98 47<br>NIP 634-000-81-85, REGON 000166309

#### Tablica nr II.1.2. do pisma BM-II.3251.3.1.2019.DK

Atualna wartość rynkowa środków trwałych, w tym dóbr kultury o ile jednostka dysponuje takimi wartościami

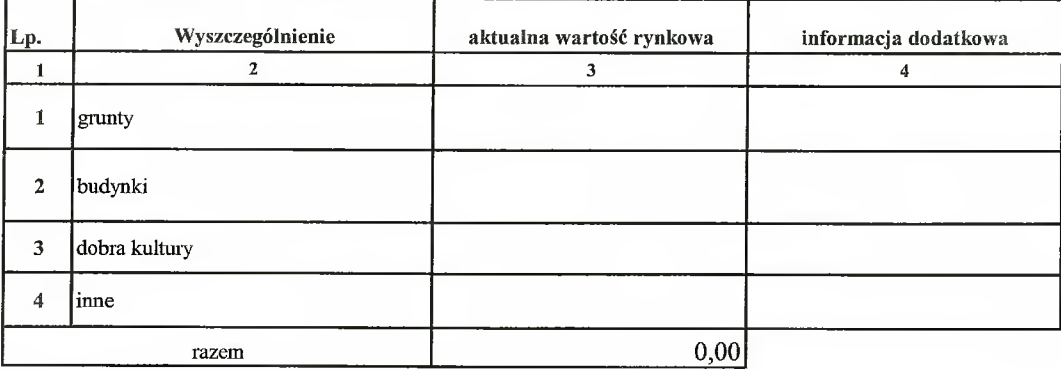

#### Nie dokonywano wyceny aktywów trwałych w wartości rynkowej.

GŁÓWNY YSIĘGOWY<br>MZUM/watowice<br>MVM Skarbnik Miasta Główny księgowy

DYREK AP INDSTEW Miejskiege Zarzy Fig.  $H_{\text{out}}D$ Prezydent Miasta/Kierownik jednostki

Talica nr II.1.3 do pisma BM-II.3251.3.1.2019.DK

Kwota dokonanych w trakcie roku obrotowego odpisów aktualizujących wartość aktywów trwałych odrębnie dla długoterminowych aktywów niefinansowych oraz długoterminowych aktywów finansowych

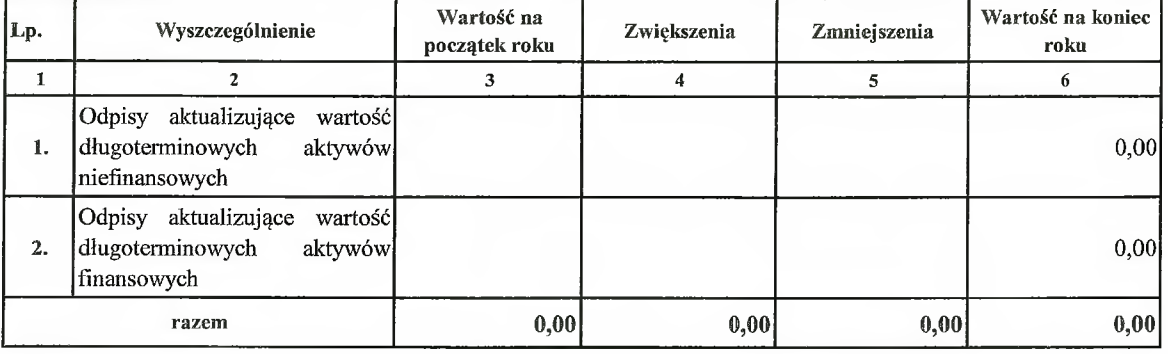

Nie dokonano odpisów aktualizujących.

GŁÓWNY KSIĘGOWY Will Skarbnik Miasta/Główny księgówy

**TOR**<br>Uik:Mortóv Miejskiego Prezydent Miasta/Kierownik jednostki

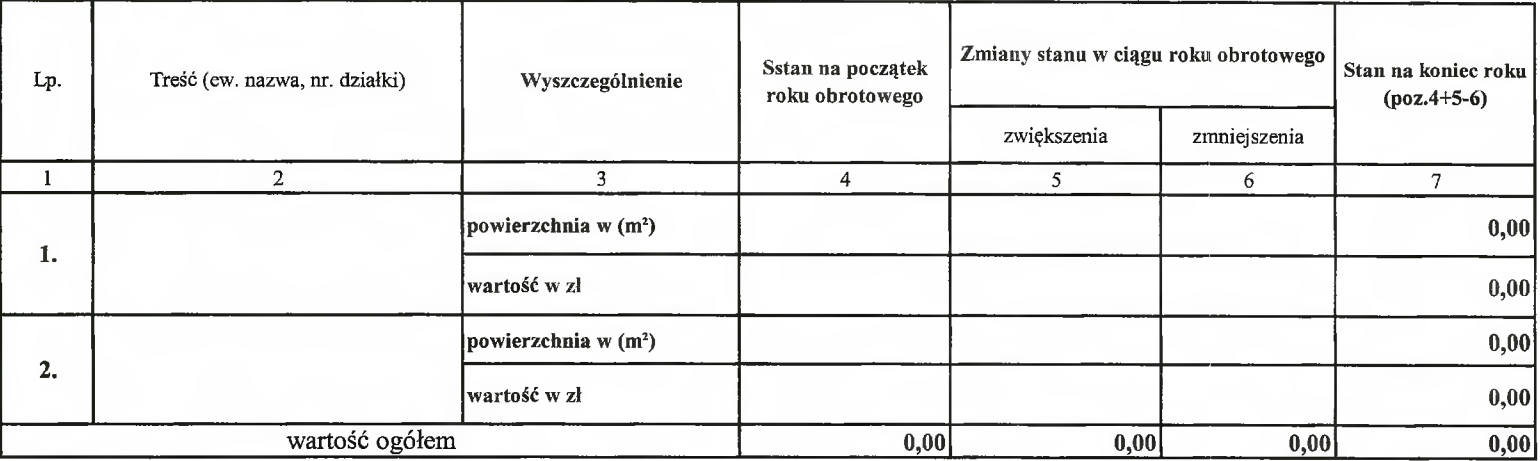

Należy wypełnić w takiej szczegółowości w jakiej prowadzona jest ewidencja, w uzasadnionych przypadkach można podać łączną wartość.

#### Jednostka nie posiada gruntów użytkowanych wieczyście.

GŁÓWNY KSIĘGOWY Skarbnik Miasta Główny księgowy

F. Michiel is hierbor Prezydent Miasta/Kierownik jednostki

Miejski Zarząd Ulic i Mostów 01. Józefy Kantorówny 2a<br>40-381 K A T O W I C E<br>fel. 32 256 80 53, fox 32 256 98 47<br>NIP 634-000-81-85, REGON 000168309

Tablica nr II.1.5 do pisma BM-II.3251.3.1.2019.DK

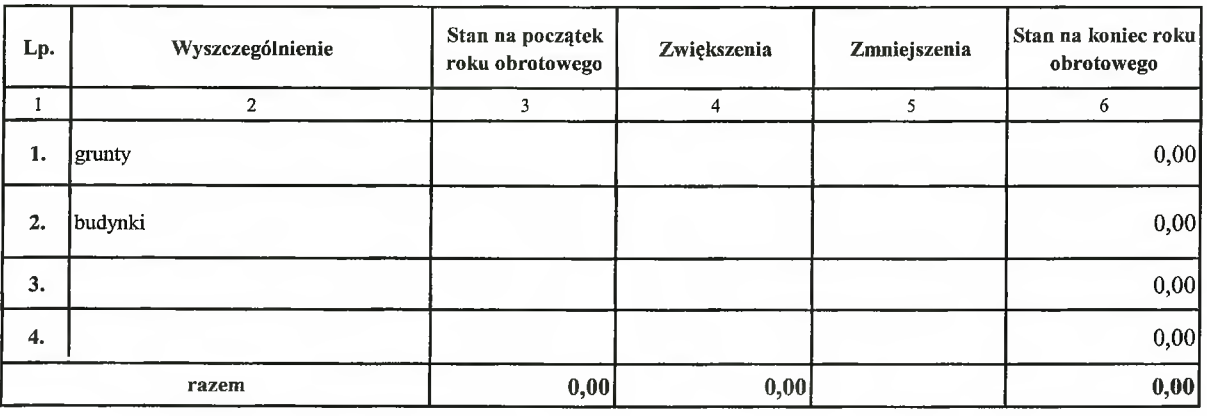

#### Wartość nieamoryzowanych lub nieumarzanych środków trwałych, używanych na podstawie umowy najmu, dzierżawy i innych umów

Należy wykazać wartość środków trwałych używanych na podstawie umowy najmu, dzierżawy i innych umów, z których wynika, że jednostka nie ma obowiązku lub prawa do umarzania (amortyzowania) ich wartości.

Przepisy art. 3 ust.4 pkt. 1 -7 ustawy o rachunkowości.

Jednostka nie posiada wiedzy odnośnie wartości nieamortyzowanych lub nieumarzanych środków trwałych używanych (użyczonych) na podstawie umowy najmu, dzierżawy i innych umów.

GŁÓWNY **MSIEGOWY** ttowice Skarbnik Miasta/Główny księgowy

 $O$   $R$ ITT (7 F)<br>An Bic Hostów  $\mathbb{F}^n$ Miejski Prezydent Miasta/Kierownik jednostki

UI. Józsfy Kantorowny<br>40-381 KATOWICE<br>tel. 32 256 80 53, fax 32 256 28 47<br>NP 634 000-81-85, REGON 000166309<br>WP 634 000-81-85, REGON 000166309

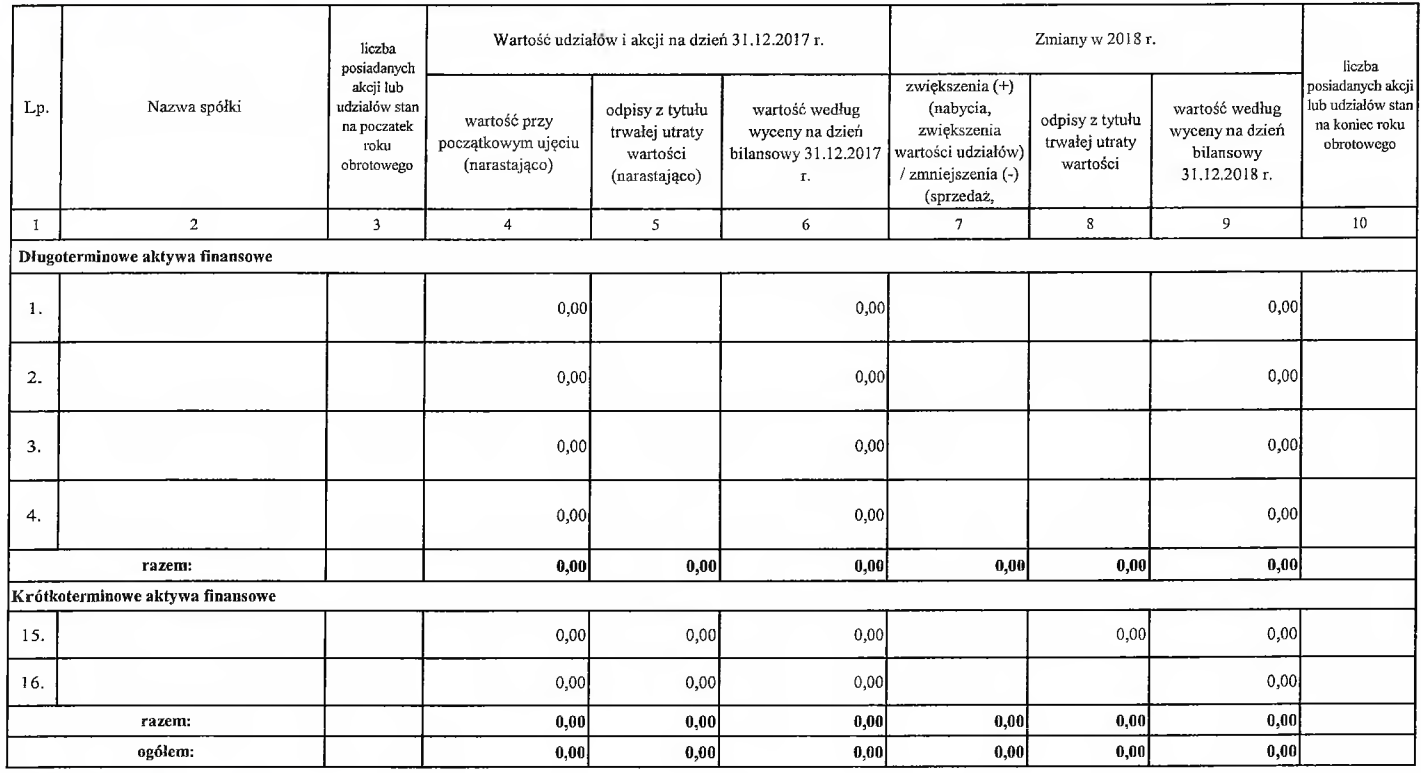

#### Nie dotyczy MZUiM. Tablicę wypełnia UMK

Data sporządzenia: 18.03.2019 r.<br>
MZUIM StOWICE<br>
MZUIM StOWICE<br>
MZUIM StOWICE<br>
Skarbnik Miasta /Główny księgowy l

7 O R<br>UFti*Mostia*  $\cdots$ Prezydent Miasta/ Kierownik jednostki

Tablica nr II.1.6. do pisma BM-II.3251.3.1.2019.DK

#### Udziały i akcje na dzień 31.12.2018 r

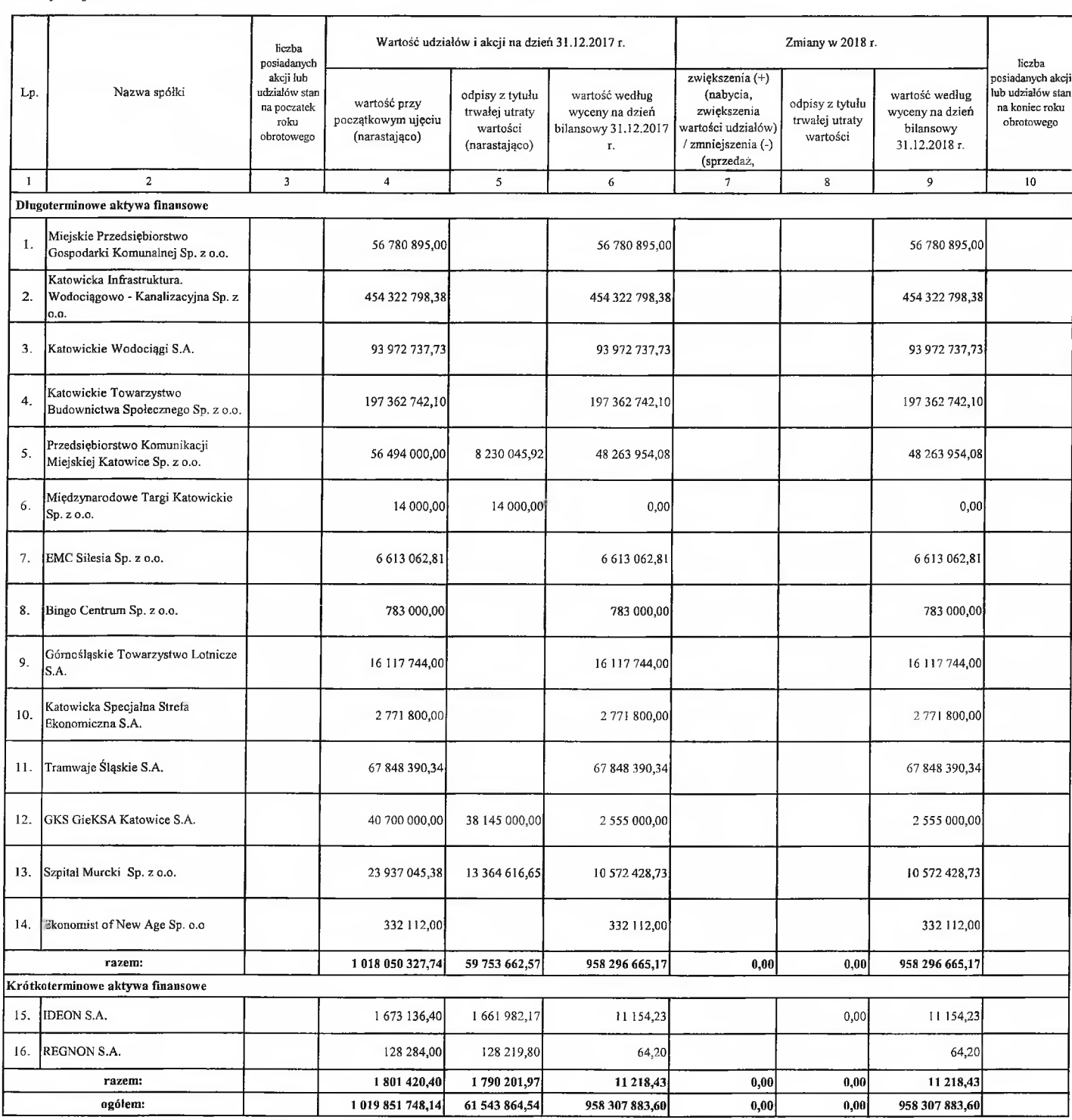

Tablicę wypełnia UMK

Data sporządzenia:

Skarbnik Miasta /Główny księgowy

Prezydent Miasta/ Kierownik jednostki

Tablica nr II.1.7 do pisma BM-II.3251.3.1.2019.DK

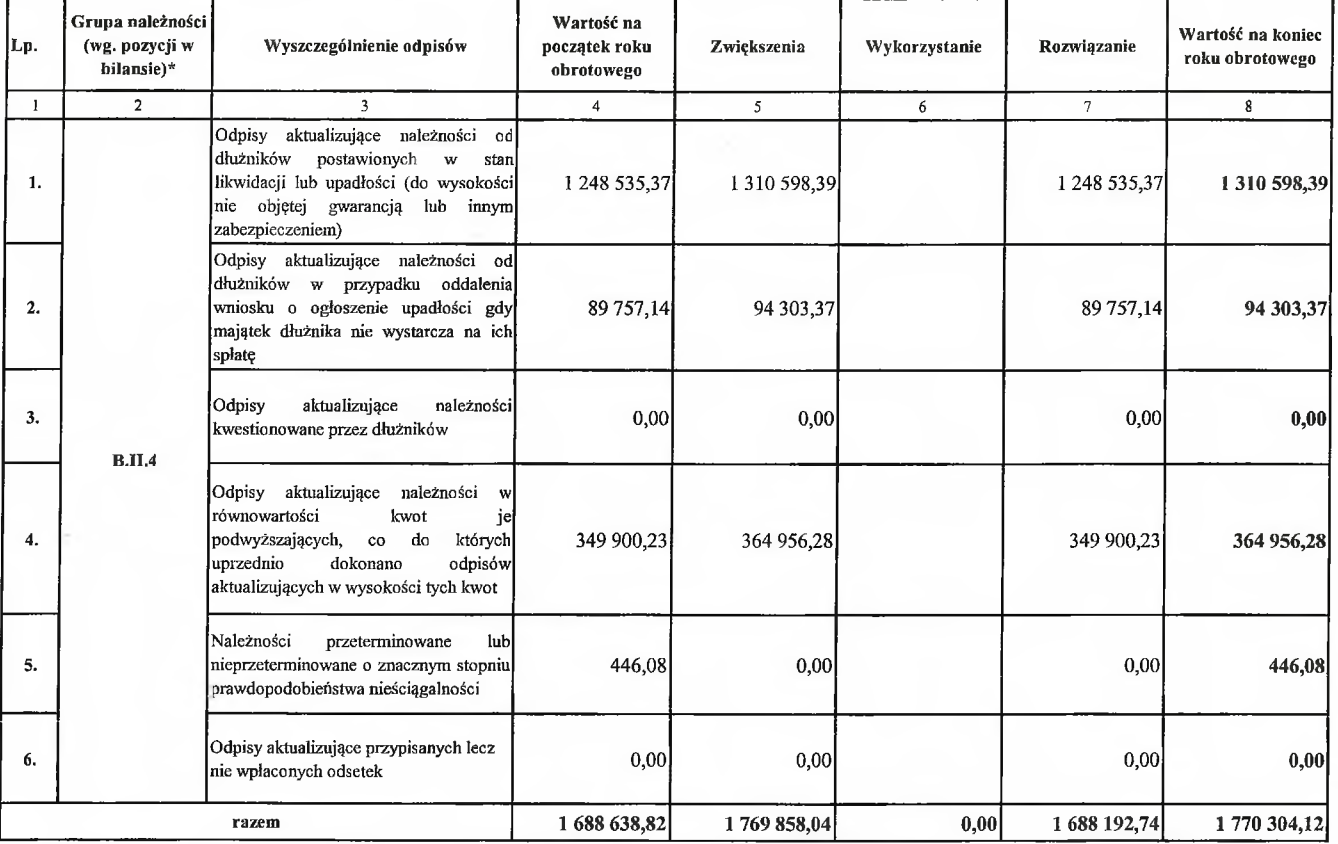

Należy podać dane liczbowe wg grup należności ujmowanych w aktywach bilansu

#### Informacja uzupełniająca:

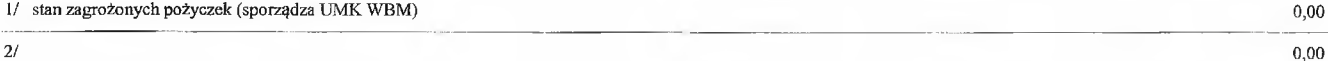

data sporządzenia: 18.03.2019 r.

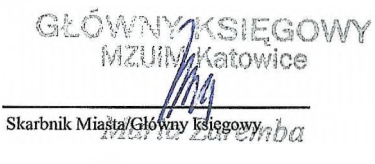

í.

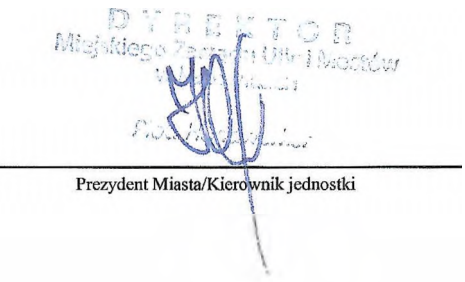

Miejski Zarząd Ulic i Mostów<br>ul. Józefy Kantorówny 2a<br>40-381 – K. A. T. O. W. L. C. E<br>tel. 32.256 80.53. for 32.256.99.47<br>NP 634-000-81-55, REGON 000166309

#### Tablica II.1.8. do pisma BM-II.3251.3.1.2019.DK

Rezerwy na zobowiązania (i koszty) (informacja uzupełniająca do bilansu, Pasywa poz. D.III.

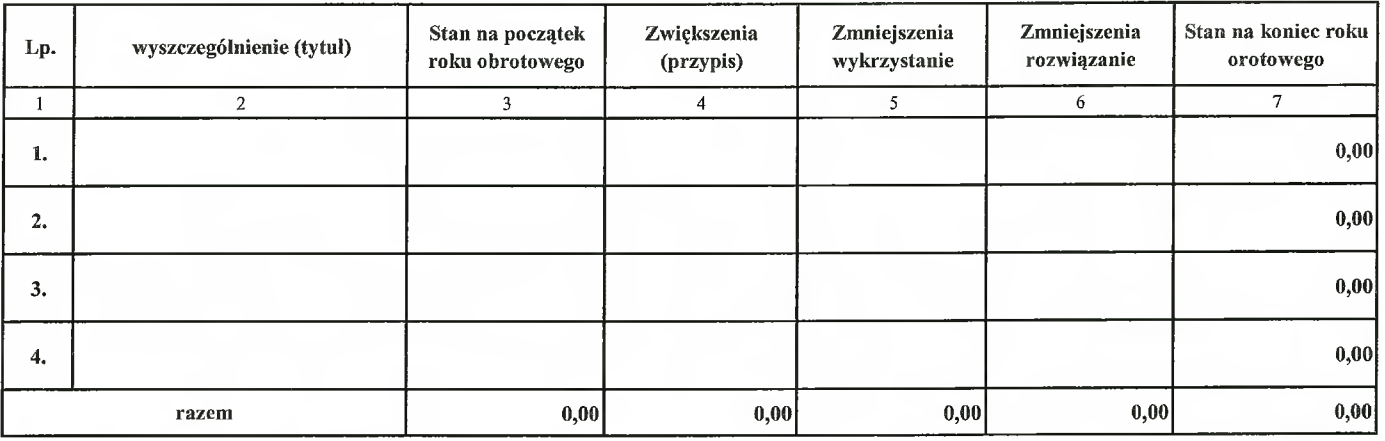

Należy wykazać dane w kwotach zgodnych z danymi wykazanymi w bilansie. Jednostka nie posiada rezerw na zobowiązania data sporządzenia: 18:03:2019

Skarbnik Miasta/Główny księgowy

M Mielskiedo  $\cdot$  : Niostáw Floir Hand

Prezydent Miasta Kierownik jednostki

# Miejski Zarząd Ulic i Mostów<br>ul. Józefy Kantorowny 20 01. JOZETY NORTH CHE<br>40-381 K A T O W 1 C E47<br>tel. 32 256 80 53, 10x 32 216 98 47<br>NIP 634-000-81-95, REGCN 000166309

Tablica II.1.9. do pisma BM-II.3251.3.1.2019.DK

Okres wymagalności powyżej 1 roku do 3 lat powyżej 3 lat do 5 lat powyżej 5 lat Razem wyszczególnienie (tytuł) Lp. stan na na początek roku na koniec roku na początek roku na koniec roku na początek roku na koniec roku na początek roku na koniec roku  $\overline{1}$  $\overline{2}$  $\overline{3}$  $\overline{4}$  $\overline{5}$  $6\overline{6}$  $7\overline{ }$  $\mathbf{\hat{x}}$  $\overline{9}$  $10<sup>°</sup>$ zaciągnięte kredyty i pożyczki 1.  $0.00$  $0,00$ wyemitowane papiery wartościowe  $2.$  $0.00$  $0,00$ inne zobowiązania finansowe  $3.$  $0.00$  $0,00$  $\overline{4}$ . zobowiązania z tytułu wynagrodzeń  $0.00$  $0,00$ zobowiązania z tytułu ubezpieczeń społecznych i zdrowotnych oraz  $5.$  $0,00$  $0,00$ innych świadczeń zobowiązania z tytułu podatków opłat oraz innych tytułów 6.  $0.00$  $0,00$ publicznoprawnych  $7.$ pozostałe  $0,00$  $0,00$  $0,00$  $0,00$  $0,00$  $0,00$  $0,00$  $0.00$ razem  $0,00$  $0,00$ 

Podział zobowiązań długoterminowych według pozycji bilansu o pozostałym od dnia bilansowego, przewidywanym umową lub wynikającym z innego tytułu prawnego, okresie spłaty:

W tablicy nie należy wykazywać zobowiązań z tytułu dostaw towarów i usług, które zgodnie z art. 3 ust.1 pkt. 22 ustawy o rachunkowości są zaliczane do zobowiązań krótkoterminowych.

Jednostka nie posiada zobowiązań długoterminowych wynikających z umów lub innego tytułu prawnego.

data: 18.03.2019 r. GŁÓWNY KSIĘGOWY Skarbnik Miasta/Główny księgówy

 $\mathbb{F}^3$ s d'octave.com Miejskiera  $\sum_{i=1}^n$ 

Prezydent Miasta/Kierownik jednostki

Miejski Zarząd Ulic i Mosłów<br>ul. Józefy Kantorówny 2d<br>40-381 – K. A. T. O. W. L.C. E<br>tel. 32 256 80 33, fax 32 256 98 47<br>NiP 634-000 81-85, REGON 000166309

Tablica nr II.1.10. do pisma BM-II.3251.3.1.2019.DK

Kwota zobowiązań w sytuacji gdy jednostka kwalifikuje umowy leasingu zgodnie z przepisami podatkowymi (leasing operacyjny), a według przepisów o rachunkowości byłby to leasing finansowy lub zwrotny z podziałem na kwotę zobowiązań z tytułu leasingu finansowego lub leasingu zwrotnego

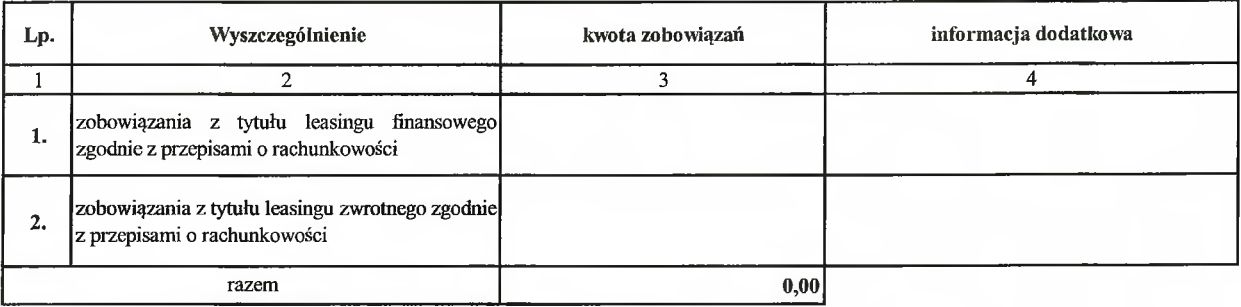

#### Jednostka nie posiada zobowiązań, które kwalifikują się do umowy leasingu.

GŁÓWY KSIĘGOWY Skarbnik Miasta/Główny księgowycznba

ithe Hassin Miajokk ZΙ Prezydent Miasta/Kierownik jednostki

Miejski Zorząd Ulic i Mostów<br>ul. Józefy Kantorówny 2a<br>40-381 – K. A. T. O. W. T. C. E<br>tel. 32.256.30.53, fax 32.256.95.47<br>NiP 634-000-81-35, REGON 030166309

#### Tablica nr II.1.11. do pisma BM-II.3251.3.1.2019.DK

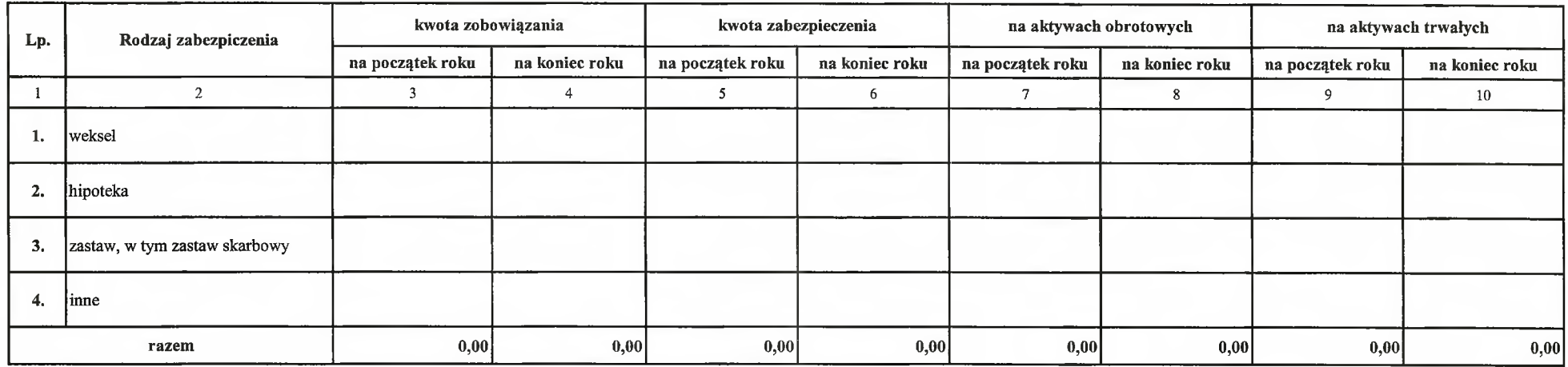

łączna kwota zobowiązań zabezpieczonych na majątku jednostki ze wskazaniem charakteru i formy tych zabezpieczeń

Należy wskazać na ograniczenia jednostki w dysponowaniu aktywami trwałymi lub obrotowymi.

Jednostka nie posiada zobowiązań zabezpieczonych na majątku jednostki.

data sporządzenia: 18,03,2019 r. V KSIEGOWY<br>WZYM Katowice Skarbnik Miasta/Główny księgowy mba

Mici. Mortów

Prezydent Miasta/Kierownik jednostki

Miejski Zarząd Ulic i Mostów<br>ul. Józefy Kantorówny 2a<br>40-381 – K–A–T–O–M–I–C–E<br>iel. 32.256.30.53, I–x 32.256.2576.47<br>NiP 634-000-81-85, REGON 000166302

#### Tablica nr II.1.12. do pisma BM-II.3251.3.1.2019.DK

Łączna kwota zobowiązań warunkowych, w tym również udzielonych przez jednostkę gwarancji i poręczeń, także wekslowych, niewykazanych w bilansie, ze wskazaniem zobowiązań zabezpieczonych na majątku jednostki oraz charakteru i formy tych zabezpieczeń

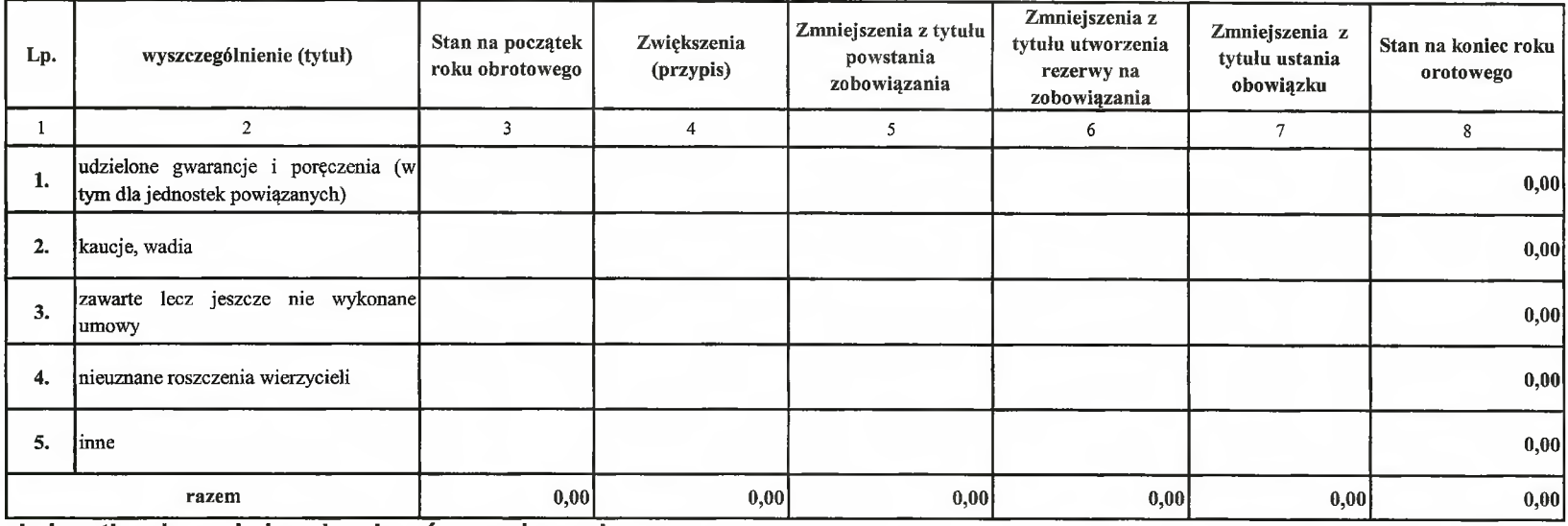

#### Jednostka nie posiada zobowiązań warunkowych.

data sporządzenia:  $18.03.2019$  r. KSIEGOWY MZU/MAKatowice Skarbnik Miasta/Główny księgowy

**AGF-1** 1.639

Prezydent Miasta/Kięrownik jednostki

Alejski Zarząd Ulic i Mosłów<br>11. Józefy Kontorówny 2d<br>10-301 | K. A. T. O. W. L.C. E<br>11. 31. 256 % 53. for 2236 % 47<br>11. 814-00-31-53. 2000 0016639

#### Tablica nr II.1.13a. do pisma BM-II.3251.3.1.2019.DK

Rozliczenia międzyokresowe kosztów (informacja uzupełniająca do bilansu Aktywa, poz. B.IV)

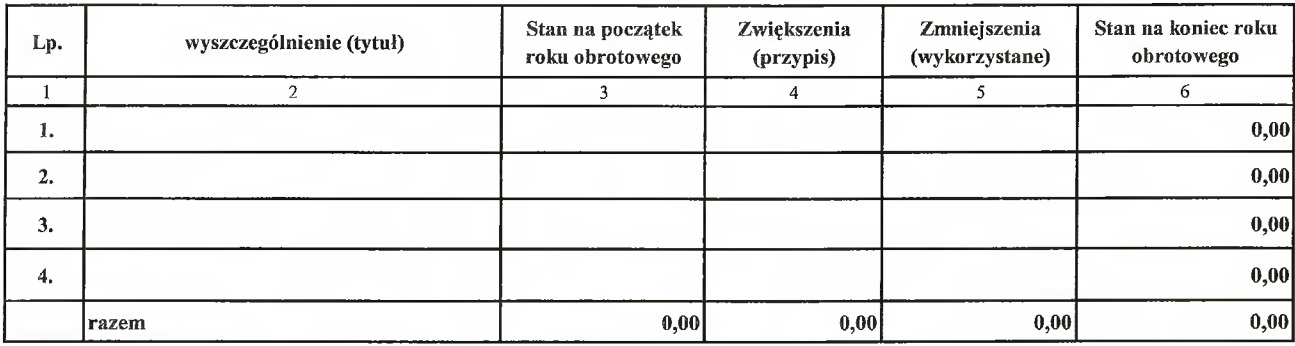

Należy wykazać dane w kwotach zgodnych z danymi wykazanymi w bilansie. Jednostka nie posiada rozliczeń międzyokresowych kosztów. data sporządzenia: 18.03.2019 r.

GŁÓWNY KSIĘGOWY bortzo Skarbnik Miasta/Główny księgowy

P *blugckic* · Die Hächstellu  $\alpha$ Prezydent Miasta/Kierownik jednostki

Miejski Zarząd Ulia i Mostów<br>ul. Józefy Kantorówny 2d<br>40-381 - K. A. T. O. W. F. C. E<br>tel. 32 233 30 33, ipr. 32 33 38 39<br>NiP 634-000-81-35, REGEN 9 31 5539

#### Tablica nr II.1.13.b do pisma BM-II.3251.3.1.2019.DK

Rozliczenia międzyokresowe przychodów (informacja uzupełniająca do bilansu Pasywa, poz. D.IV)

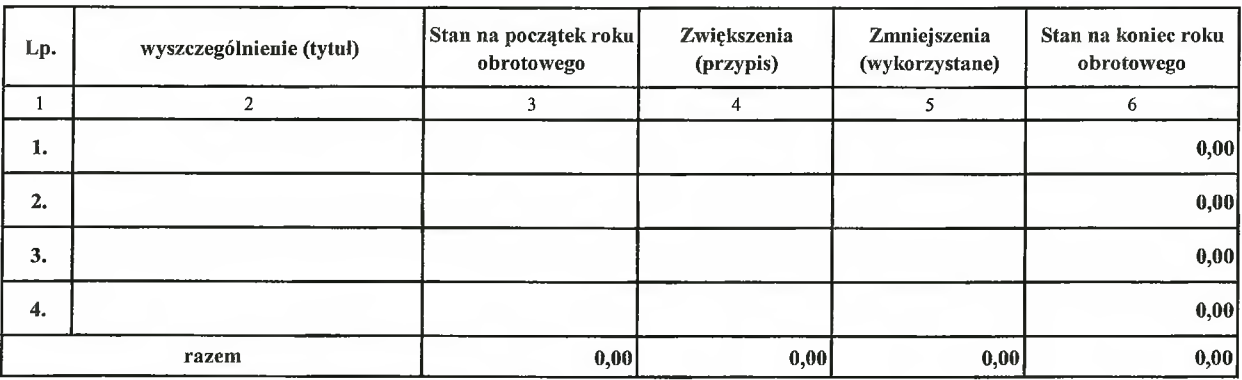

Należy wykazać dane w kwotach zgodnych z danymi wykazanymi w bilansie. Jednostka nie posiada rozliczeń międzyokresowych przychodów. data sporządzenia: 18.03.2019 r.

GŁOWNYMSIĘGOWY **M**owice MZ Skarbnik Miasta/Główny księgowy

553 Sumba Prezydent Miasta/Kierownik jednostki

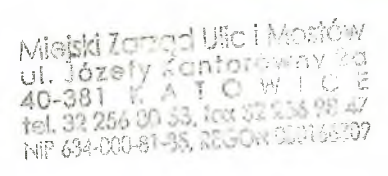

Tablica nr II.1.14. do pisma BM-II.3251.3.1.2019.DK

#### Łączna kwota otrzymanych przez jednostkę gwarancji i poręczeń niewykazanych w bilansie

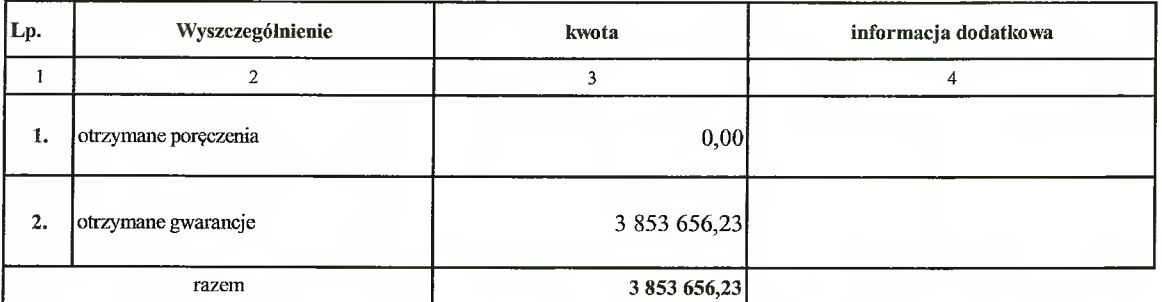

GŁÓWIĄY KSIĘGOWY<br>MZYM Katowice<br>Skarbnik Miastarchowny księgowy ba

:<br>: Hitellaudw  $\prod_{i=1}^n\prod_{i=1}^{n_i-1}(\gamma_i)$  $2.44$  $\frac{I_{\rm{B}}}{\sigma_{\rm{obs}}/f}$ Prezydent Miasta/Kierownik jednostki

 $-KOREKTA -$ 

Tablica nr II.1.15. do pisma BM-II.3251.3.1.2019.DK

Kwota wypłaconych środków pieniężnych na świadczenia pracownicze

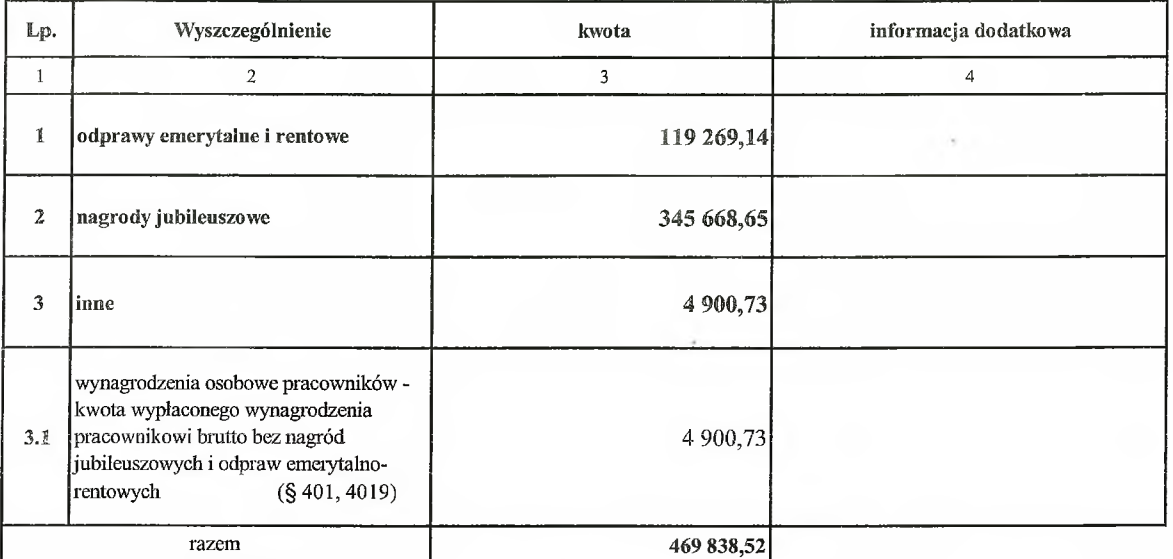

Nie dotyczy świadczeń wypłacanych pracownikom z zakładowego funduszu świadczeń socjalnych.

GŁÓWNY KSIĘGOWY Skarbnik Midson isná kriegorba

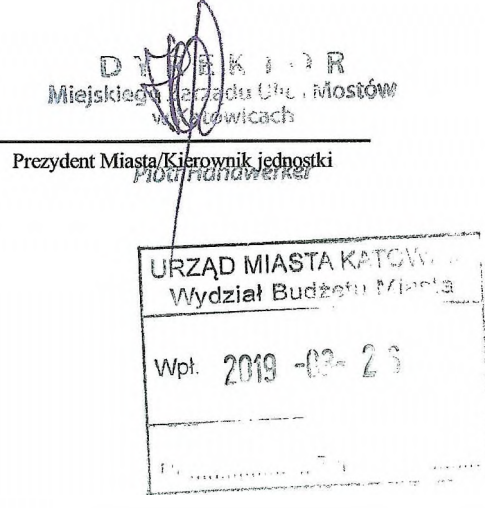

#### Tablica nr II.1.16. do pisma BM-II.3251.3.1.2019.DK

#### Inne informacje:

Wykaz należności i zobowązań z tytułu dochodów pobieranych w związku z realizacją zadań zleconych z zakresu administracji rządowej lub zleconych innymi ustwawami

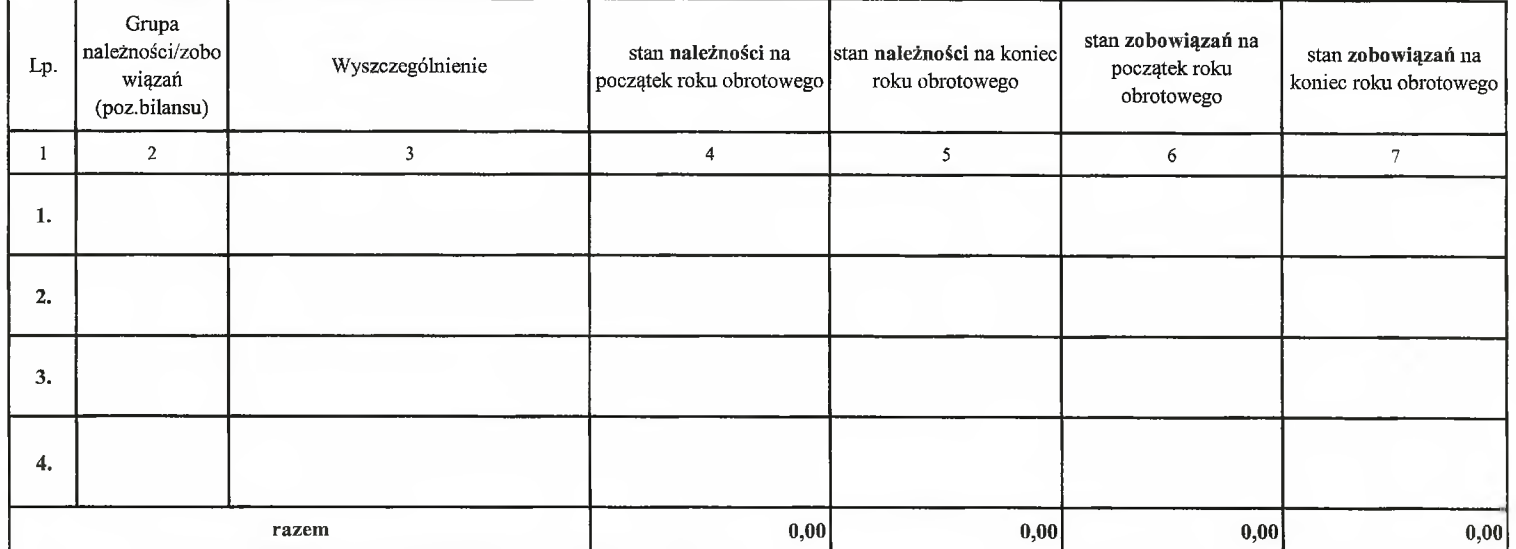

Tablicę obowiązkowo wypełnają jednostki zgodnie z wytycznymi ustalonymi w piśmie z dnia 1.02.2011 r. znak BM.3360-14/2011 r.

Należy podać kwoty łączne wykazane w poz. bilansu, dane powinny być zgodne ze sprawozdaniami RB-27ZZ oraz Rb-ZN.

Jednostka nie realizuje zadań zleconych.

data sporządzenia: 18.03.2019 r.

GLOWNY KSIĘGOWY **MZUIM Katowice** Skarbnik Miasta/Główny księgowy

Prezydent Miasta/Kierownik jednostki

Miejski Zarzad Ulic i Mosłów<br>ut. Józefy Kantorówny 2a<br>40-381 - K-A-T-O-W-T-C-E<br>tel. 32 253 80 53, Micca Col. 5207<br>NP 634-000 81 65, Micca Col. 5207

#### Tablica nr II.2.1. do pisma BM-II.3251.3.1.2019.DK

#### Wysokość odpisów aktualizujących wartość zapasów

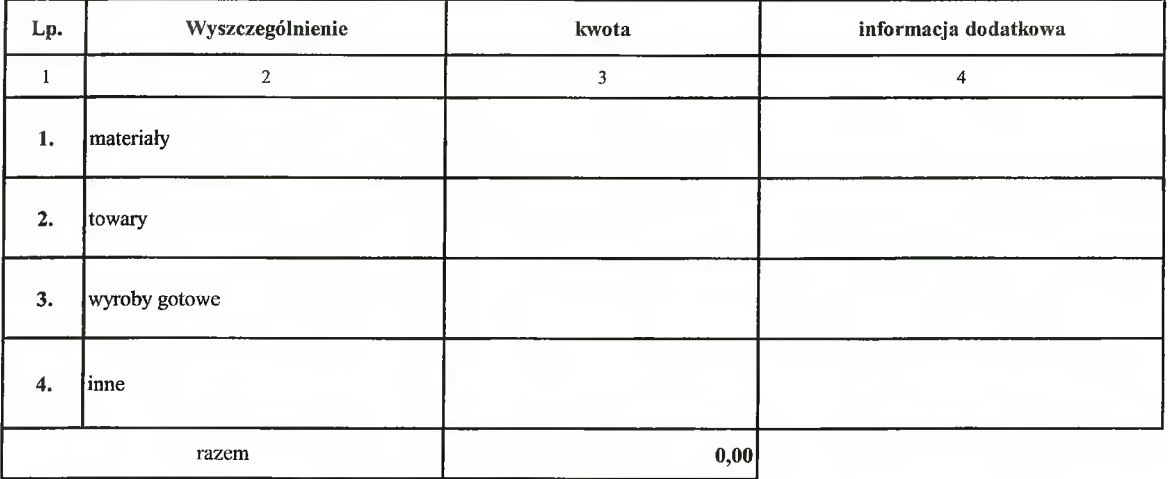

Jednostka nie posiada odpisów aktualizujących wartości zapasów.

data sporządzenia: 18.03.2019 r.

GŁÓWINY KSIĘGOWY Myomba Skarbnik Miasta/Główny księgowy

fst. e n <sup>m</sup>et*imoster* Prezydent Miasta/Kierownik jednostki

Mielski Zarząd Ulic i Mortów<br>ul. Józefy Kantor (1971–1974)<br>40-381 – K.A. T.O. (1971–1975)<br>NP 634-500-51-35, Regene (1983)

Tablica nr II.2.2. do pisma BM-II.3251.3.1.2019.DK

Koszt wytworzenia środków trwałych w budowie, w tym odsetki od kredytów i pożyczek oraz różnice kursowe, które powiększyły koszt wytworzenia środków trwałych w budowie w roku obrotowym

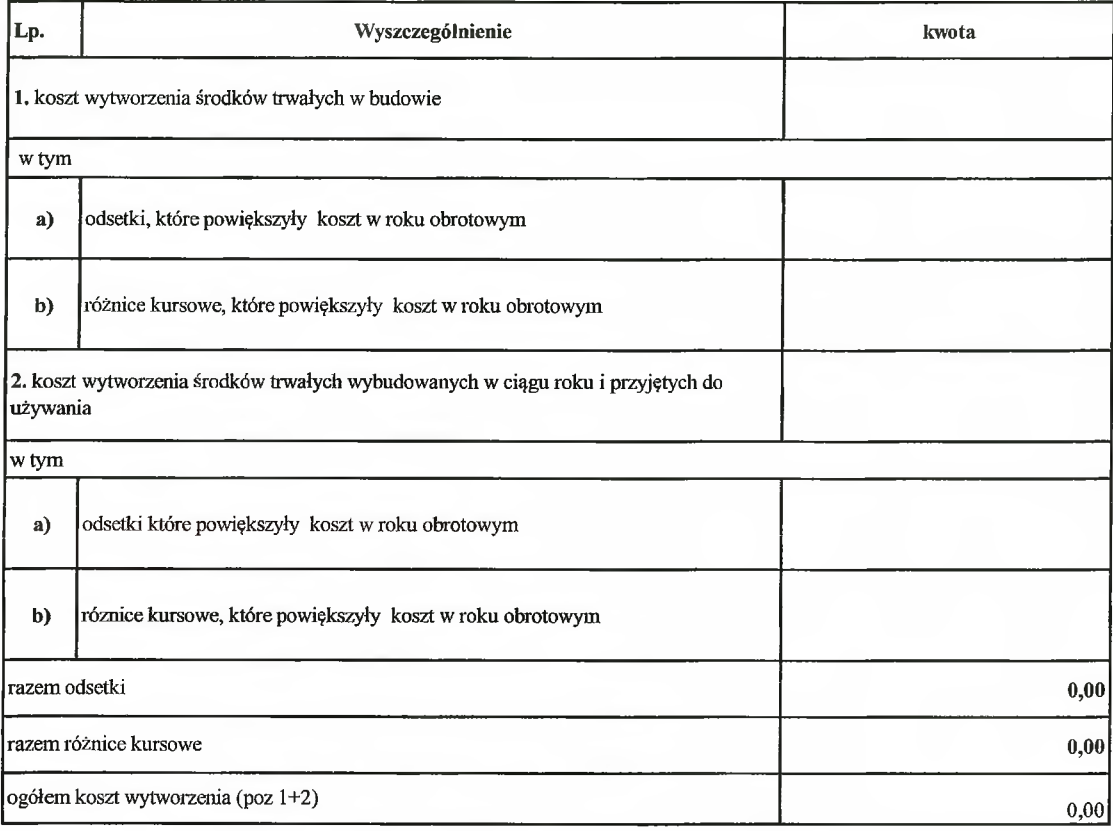

W Tabeli należy wykazać wielkość kosztów poniesionych w ciągu roku w związku z budową środków trwałych siłami własnymi oraz kwotę odsetek i różnic kursowych od zobowiązań w walutach obcych zaciągniętych na finansowanie budowy (art. 28 ust. 8 pkt 2 ustawy o rachunkowości). W rachunku zysków i strat, koszty te wykazywane są w wierszu A.III. "Koszt wytworzenia produktów na własne potrzeby jednostki" wraz z kosztami wytworzenia innych produktów na własne potrzeby. Wskazane jest wyspecyfikowanie w tej pozycji informacji zarówno kosztów dotyczących poszczególnych wybudowanych w ciągu roku i już przyjętych do używania środków trwałych, jak i obiektów znajdujących się w trakcie budowy.

#### Jednostka nie realizowała inwestycji w związku z budową środków trwałych siłami własnymi.

GŁÓWNY KSIĘGOWY A, *Matowice* Skarbnik Miasta/Główny księgowy  $\mathbb{Z}$  $\overline{L}$ tine Hiostáw Micjude  $\frac{13}{2}$ Prezydent Miasta/Kierownik jednostki

Mielski Zarząd Ulic i Mostów<br>UL Józefy Kantorówny 2g<br>40-381 – K. A. J. O. W. L.C. E<br>Itel. 52.253 80.53. Iox 39.255 98.47<br>NP 634300-81-35, RECON 000166309

#### Tablica nr II.2.3. do pisma BM-II.3251.3.1.2019.DK

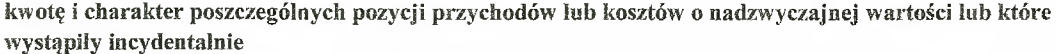

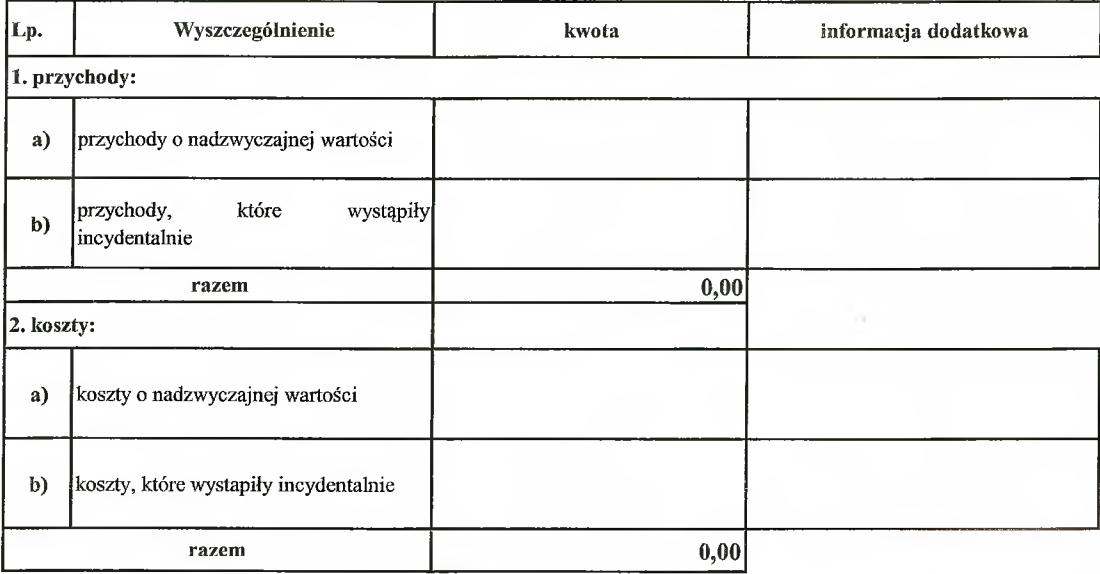

#### Jednostka nie posiada przychodów ani kosztów o nadzwyczajnej wartości.

GEOWLY ASIEGOWY Skarbnik Miasta/Główny księgowynba  $\overline{U}$ 

U<br>Kilçeder .<br>Mander Prezydent Miasta/Kie ownik jednostki